#### СОГЛАСОВАНО

Глава администрации Усть-Кутского муниципального образования (городского поседения)

В.Г. Кривоносенко  $20<sup>°</sup>$ 

#### **УТВЕРНЖДАЮ** Директор МКУК «ГКБЦ» **YKMO (FII)**

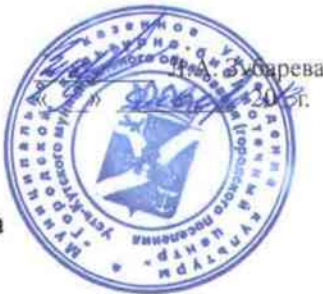

## Правила внутреннего трудового распорядка

I. Общее положение

II. Порядок приема и увольнения работников филиалов

III. Основные обязанности работодателя

IV. Основные обязанности работников филиалов

V. Рабочее время и его использование

VI. Дисциплина труда

### 1. Общие положения

1.1. Правила внутреннего трудового распорядка МКУК «ГКБЦ» УКМО ()ГП) - нормативный акт, регламентирующий в соответствии с Трудовым Кодексом Российской Федерации (далее -ТК РФ) и иными федеральными законами порядок приема и увольнения работников, основные права, обязанности и ответственность сторон трудового договора, режим работы, время отдыха, применяемые к работникам меры поощрения и взыскания, а также иные вопросы регулирования трудовых отношений в учреждении.

1.2. Соблюдение Правил внутреннего трудового распорядка является обязательным для всех сотрудников, нарушение их влечет за собой персональную административную и дисциплинарную ответственность.

1.3. Правила имеют целью способствовать наиболее эффективной организации и повышению производительности труда, а также соблюдению трудовой дисциплины.

1.4. Правила внутреннего трудового распорядка доводятся до сведения каждого работника, должны быть в каждом структурном подразделении и персонал библиотеки должен иметь к ним свободный доступ.

# П. Порядок приема и увольнения работников

2.1. Персонал филиалов реализует право на труд путем заключения трудового договора.

2.2. При поступлении на работу необходимо предъявить паспорт, трудовую книжку, оформленную в установленном порядке, за исключением случаев, когда трудовой договор заключается впервые или работник поступает на работу на условиях совместительства;

страховое свидетельство государственного ненсионного страхования;

документы воинского учета (для военнообязанных и лиц, подлежащих призыву на военную службу);

документ об образовании, о квалификации или наличии специальных знаний или специальной нодготовки;

справку от налоговой инспекции с указанием ИНН;

страховой медицинский полис.

2.2.2. Ознакомить поступающего сотрудника:

с должностной инструкцией;

с правилами внутреннего трудового распорядка филиала;

с коллективным договором;

и другими локально - нормативными актами, имеющими отношение к трудовой функции

**работника** 

2.2.3. Провести с поступающими сотрудниками вводный инструктаж и первичитей инструктаж на рабочем месте по охране труда, технике безопасности и пожарной безопасности.

2.3. Если гражданин поступает на работу впервые, то работодатель оформляет трудовую книжку и подает в учреждение медицинского страхования сведения на вновь поступившего работника для получения страхового медицинского полиса.

2.4. Прием на работу оформляется приказом директора, изданным на основании заключенного трудового договора. Содержание приказа должно соответствовать условия заключенного трудового договора. Приказ о приеме на работу объявляется работнику под расписку в 3-дневный срок со дня подписания трудового договора.

2.5. При заключении трудового договора устанавливается испытательный срок с первой проверки соответствия работника поручаемой работе.

Условие об испытании должно быть указано в приказе о приеме на работу.

В период испытания на работника полностью распространяются положения Трудового Колекса РФ. Правила внутреннего трудового распорядка филиала, коллективного договеря. В срок испытания не засчитываются период временной нетрудоспособности работа и другие периоды, когда он фактически отсутствовал на работе.

При неудовлетворительном результате испытания работодатель имеет право до истечения срока испытания расторгнуть трудовой договор с работником, предупредив его об этом в письменной форме не позднее, чем за три дня с указанием причин, послуживших основания для признания этого работника не выдержавшим испытания.

2.5.1. Испытание при приеме на работу не устанавливается для:

беременных женщин и женщин имеющих детей до полутора лет; лиц, не достигших 18 нег.

лиц, окончивших образовательные учреждения среднего и высшего специальное профессионального образования, имеющих государственную аккредитацию и поступающих на работу по полученной специальности в течение одного года с поокончания образовательного учреждения; лиц. приглашенных на работу в порядке и неволе от другого работодателя по согласованию между работодателями;

2.6. Прекращение трудового договора может иметь место только по основании предусмотренным законодательством РФ.

2.7. Работник имеет право расторгнуть трудовой договор, предупредив об этом работа и наш в письменной форме за три дня в соответствии со ст. 71 ТК РФ.

2.8. Прекращение трудового договора оформляется приказом директора библиотект.

2.9. В день увольнения работодатель обязан выдать работнику трудовую книжку.

Записи о причинах увольнения в трудовую книжку должны производиться в тентре соответствии с формулировками действующего Трудового Кодекса РФ и секонально соответствующую статью, пункт закона, а при наличии уважительных причин с ЭТИХ ПРИЧИН.

Днем увольнения считается последний день работы.

### III. Основные обязанности работодателя

3.1. Основные права и обязанности работодателя определяются в соответствии со ст. 22 ТК  $P\Phi$ .

3.1.1. Работодатель обязан:

- соблюдать законы и иные нормативные правовые акты, локальные нормативные запис. условия коллективного договора, соглашений и трудовых договоров;

-предоставлять работникам работу, обусловленную трудовым договором;

- обеспечивать безопасность труда и условия, отвечающие требованиям охраны и полета труда;

- обеспечивать работников оборудованием, инструментами, технической документельной

примере средствами, необходимыми для исполнения ими трудовых обязанностей: - предведениять работникам равную оплату за труд равной ценности;

- В в полном размере причитающуюся работникам заработную плату в сроки. четаленные ТК РФ, коллективным договором, настоящими правилами, трудовыми диплексрами;

- Если в плективные переговоры, а также заключать коллективный договор в порядке. **ПЕРЕВОЛЬНОМ ТК РФ** 

- посложнать представителям работников полную и достоверную информацию. В последно для заключения коллективного договора, соглашения, и контроля за их шаталивением:

- Петременно выполнять предписания государственных надзорных и контрольных органов, прафы, наложенные за нарушения законов, иных нормативных правовых актов, при трудового права;

- последувать представления соответствующих профсоюзных органов, иных избранных поставляет представителей о выявленных нарушениях законов и иных нормативных Последнение и актов, содержащих нормы трудового права, принимать меры по их устранению и поставителям; нерах указанным органам и представителям;

- Платинские условия, обеспечивающие участие работников в управлении организацией в **ПРЕЗ ВМОТРЕННЫХ ТК РФ, ИНЫМИ федеральными законами и коллективным договором BOONGX** 

- обеспечивать бытовые нужды работников, связанные с исполнением ими трудовых Принядстей;

- осталять обязательное социальное страхование работников в порядке, установленном ПЕТЕРЕЛЬНЫМИ ЗАКОНАМИ;

порядке и на условиях, которые подать поральный вред в порядке и на условиях, которые **У СТАНКИ ДА ЕВИЛИ** ТК РФ, федеральными законами и иными нормативными правовыми актами: - Политические обязанности, предусмотренные ТК РФ, федеральными законами и иными Притивания правовыми актами, содержащими нормы трудового права, коллективным Типинстром, соглашениями и трудовыми договорами.

в страция также обязана:

agencies.

- обеспечить реализацию основных функций и развитие материально-технической базы Типистеки в соответствии с ее статусом и уставом, определить производственные задачи для подбору, расстановке и воспитанию кадров: - также тьно организовать труд рабочих и служащих с учетом специальности и квалификации **BELIX OF DE** 

- совращать условия для профессионального и творческого роста, внедрения передового на научной организации труда на каждом рабочем месте;

- В собствовать созданию в коллективе деловой творческой обстановки, всемерно поставивать и развивать творческую инициативу сотрудников, своевременно рассматривать последнее замечания работников и сообщать им о принятых мерах;

- сам нажнь условия труда сотрудников, создавать условия для отдыха во время обеденного последная приема пищи, хранения личной одежды и вещей;

- это сталельно относиться к нуждам и запросам библиотечных работников, проявлять заботу по социально-бытовых нуждах;

- элеменно контролировать соблюдение работниками инструкций по технике безопасности и поставой безопасности.

# IV. Основные обязанности работников

- Основные права и обязанности работников библиотеки определяется в соответствии со **В Е. ТК РФ и их должностными инструкциями, разработанными с учетом нормативных**  - Г. І. Работник имеет право на:

- заключение, изменение и расторжение трудового договора в порядке и на условиях, которые установлены ТК РФ, иными федеральными законами:

- предоставление ему работы, обусловленной трудовым договором;

- рабочее место, соответствующее условиям, предусмотренным государственными стандартами организации и безопасности труда и коллективным договором;

- своевременную и в полном объеме выплату заработной платы в соответствии со своей квалификацией, сложностью труда, количеством и качеством выполненной работы;

- отдых, обеспечиваемый установлением нормальной продолжительности рабочего времени, сокращенного рабочего времени для отдельных профессий и категорий работников, предоставлением еженедельных выходных дней, нерабочих **Праздничных** лней. оплачиваемых ежегодных отпусков:

- полную достоверную информацию об условиях труда и требованиях охраны труда на рабочем месте:

- профессиональную подготовку, переподготовку и повышение своей квалификации в порядке, установленном ТК РФ, иными федеральными законами;

- объединение, включая право на создание профессиональных союзов и вступление в них для защиты своих трудовых прав, свобод и законных интересов;

- участие в управлении организацией в предусмотренных ТК РФ, иными федеральными законами и коллективным договором формах;

- ведение коллективных переговоров и заключение коллективных договоров и соглашений через своих представителей, а также на информацию о выполнении коллективного договора, соглашений:

- защиту своих трудовых прав, свобод и законных интересов всеми не запрещенными законом способами:

- разрешение индивидуальных и коллективных трудовых споров, включая право на забастовку, в порядке, установленном ТК РФ, иными федеральными законами; - возмещение вреда, причиненного работнику в связи с исполнением им трудовых обязанностей, и компенсацию морального вреда в порядке, установленном ТК РФ, иными федеральными законами;

- обязательное социальное страхование в случаях, предусмотренных федеральными законами.

4.1.2. Работник обязан:

- добросовестно исполнять свои трудовые обязанности, возложенные на него трудовым договором;

- соблюдать правила внутреннего трудового распорядка организации;

- соблюдать трудовую дисциплину;

- выполнять установленные нормы труда;

- соблюдать требования по охране труда и обеспечению безопасности труда;

- незамедлительно сообщить работодателю либо непосредственному руководителю о возникновении ситуации, представляющей угрозу жизни и здоровью людей, сохранности имущества работодателя.

Работники также обязаны:

- улучшать качество работы, постоянно повышать профессиональный и культурный уровень;

- содержать в чистоте и порядке свое рабочее место, беречь оборудование, поддерживать чистоту в отлеле. библиотеке:

- бережно относиться к фонду библиотеки, заботиться о его сохранности, выполнять правила пользования библиотекой.

### V. Рабочее время и его использование

5.1. Библиотека-филиал относится к учреждениям, работающим в общий выходной день (воскресенье или суббота) в интересах наилучшего обслуживания населения. В соответствии с этим устанавливается следующий режим работы:

5.1.1. Для посетителей филиалы работают:

Понедельник, вторник, среда четверг, пятница - с 9 часов до 18 часов. Суббота, воскресенье с 10 до 18 часов. Выходной - суббота или воскресенье (второй выходной по скользящему графику).

У работники филиала (включая заведующих) при работе в выходной день (суббота или воскресенье) должны взять выходной день в течении следующей недели, без накопления дней и приурочивания их к отпуску или продолжительным выходным, как новый год, 1,9 мая. заранее предупредив руководителя.

Санитарный день — последний день месяца. В летнее время выходной -суббота, воскресенье.

5.1.2 Административно-управленческий персонал:

директор «ГКБЦ»

работают по 5-дневной рабочей неделе с часовым перерывом на обед в режиме работы филиалов с двумя выходными днями по графику.

5.3. Продолжительность рабочего дня (смены), непосредственно предшествующего нерабочему праздничному дню сокращается на 1 час. В санитарный день продолжительность рабочего дня сокращается на 1 час.

5.4. Персонал хозяйственного отдела:

уборщики производственных и служебных помещений;

дворник;

гардеробщики;

рабочие:

работают в режиме библиотеки по 5-дневной рабочей неделе, выходные дни - по скользящему графику.

Неполный рабочий день или неполная рабочая неделя устанавливаются по соглашению между администрацией и работником в соответствии со ст. 93 ТК РФ.

5.5. Руководители структурных подразделений обязаны вести учет и контролировать явку на работу персонала и уход с нее.

5.6. В филиале применяется гибкий график работы, позволяющий удлинять или сократить продолжительность рабочего дня при условии соблюдения месячного бюджета рабочего времени. Минимальная продолжительность рабочего дня - 4 часа, максимальная - 10 часов не считая времени на обед).

5.7. Запрещается уходить во время рабочего дня с работы без разрешения администрации и руководителей структурных подразделений.

5.8. При работе по гибкому графику допускается накопление банка рабочего времени. Сотрудник имеет право в пределах гибкого графика использовать в личных целях рабочее время в счет банка времени или с обязательной последующей отработкой. Не допускается вспользование накопленного времени в течение целого дня, а также присоединение его к етпуску. Допускается использование банка времени более 3-х часов только предварительного разрешения заведующего отделом или руководства библиотеки. У постники филиала (включая заведующих) при работе в выходной день (суббота или пскресенье) должны взять выходной день в течении следующей недели, без накопления тей и приурочивания их к отпуску или продолжительным выходным, как новый год. 1,9 мая, танее предупредив руководителя.

19. За работу в выходные дни в служебной командировке, компенсация предоставляется в эответствии с Трудовым Колексом РФ.

110. В соответствии с Трудовым Кодексом РФ нерабочими, праздничными днями являются:

2.3,4,5,6 января - Новогодние каникулы.

января - Рождество Христово.

В февраля - День защитника Отечества.

марта - Международный женский день.

мая - Праздник Весны и Труда.

мая - День Побелы.

12 июня - Лень России

Накануне нерабочих, праздничных дней продолжительность работы всего персонала филиала сокращается на один час.

5.11. Очередность предоставления ежегодных отпусков устанавливается администрацией с четом необходимости обеспечения нормальной работы филиала и благоприятных условий ля отдыха персонала, согласно графику отпусков сотрудников.

Сводный график отпусков утверждается ежегодно, не позднее, чем за 2 недели до наступления календарного года.

Суммирование отпусков за два года и более не допускается.

5.12. Уборка помещений, где хранятся фонды, должна проводиться в присутствии работников отдела филиала; уборка других помещений и дворовой территории производится в утреннее время до начала обслуживания читателей.

# VI. Дисциплина труда

6.1. Поощрения за труд:

За добросовестное исполнение трудовых обязанностей, продолжительную и безупречную работу, творчество и инициативу администрацией применяются следующие поощрения: а) объявление благодарности;

б) награждение Почетной грамотой;

в) награждение ценным подарком:

г) выплата денежного вознаграждения в виде премий, доплат и надбавок к зарплате согласно «Положению о премировании работников МКУК «ГКБЦ» УКМО (ГП).

6.1.1. За особые трудовые заслуги библиотечные работники предоставляются в вышестоящие органы к присвоению почетных званий, к награждению почетными грамотами и государственными наградами.

6.2. Дисциплинарные взыскания:

6.2.1. Нарушение трудовой дисциплины, т.е. неисполнение или ненадлежащее исполнение по вине работника возложенных на него должностных обязанностей влечет за собой применение мер дисциплинарного взыскания. Грубейшим нарушением трудовой дисциплины является появление на работе в нетрезвом состоянии или прогул.

6.2.2. За совершение дисциплинарного проступка администрация имеет право применить следующие дисциплинарные взыскания:

замечание;

выговор;

увольнение по соответствующим основаниям.

6.2.3. До применения дисциплинарного взыскания директор «ГКБЦ» должен потребовать от

заботника письменное объяснение. Если по истечении двух рабочих дней указанное объяснение работником не предоставлено, то составляется соответствующий акт. Отказ постника дать письменное объяснение не является препятствием для применения мер пециплинарного взыскания.

2.4. Дисциплинарное взыскание применяется не позднее одного месяца со дня его 5наружения проступка, не считая времени болезни работника и пребывания его в отпуске, а в времени, необходимого на учет мнения представительного органа работников.

дисциплинарное взыскание не может быть применено позднее шести месяцев со дня пвершения проступка.

2.5. Дисциплинарное взыскание налагается директором «ГКБЦ», объявляется в приказе и общается работнику под расписку в 3-дневный срок.

тиказ доводится до сведения всех работников филиала.

2.6. За каждое нарушение трудовой дисциплины может быть применено только одно Пециплинарное взыскание. Лишение премии не является дисциплинарным взысканием.

1. Г. Если в течение года со дня наложения взыскания работник не будет подвергнут новому Е сшиплинарному взысканию, то он считается не имеющим дисциплинарного взыскания.

- 28. Руководители структурных подразделений филиала вправе ходатайствовать перед ЕМИНИСТрацией о досрочном снятии взыскания с работника в случае добросовестной  $=$  Мы.

Правила определяют внутренний трудовой распорядок персонала филиала.

скреплено нечатью семь листов Л.А. Зубарена.

Прошито, пронумеровано и